#### SIPL: Simple Image Processing Language

 Shanshan Zhang, Yihan Zhao, Yuedong Wang, Ci Chen, Simon Zhai COMS W4115: Programming Languages and Translators Columbia University

December 20, 2017

#### Introduction

Simple Image Processing Language

- Targeted for image processing
- Deal with images in an effective and fast way.
- Simplify the implementation of image processing algorithm - define primitive data types - Matrix, Image, Pixel

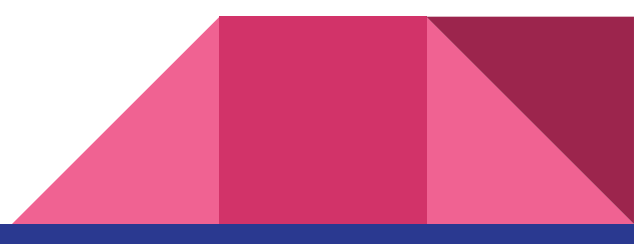

#### Introduction

- Supports basic calculation for images
- Supports more advanced image manipulations

#### • For example,

- Resize the image
- Flip and rotate the images
- Change image into grey
- Detect the edge of an image
- Support pixel operation
- Easy convolution

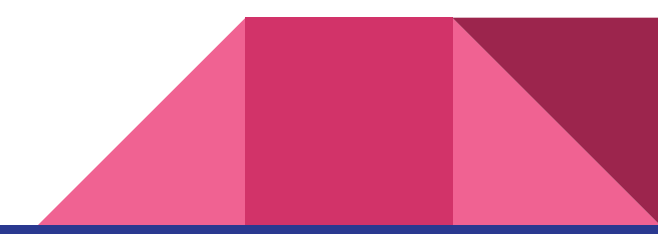

# **Timeline**

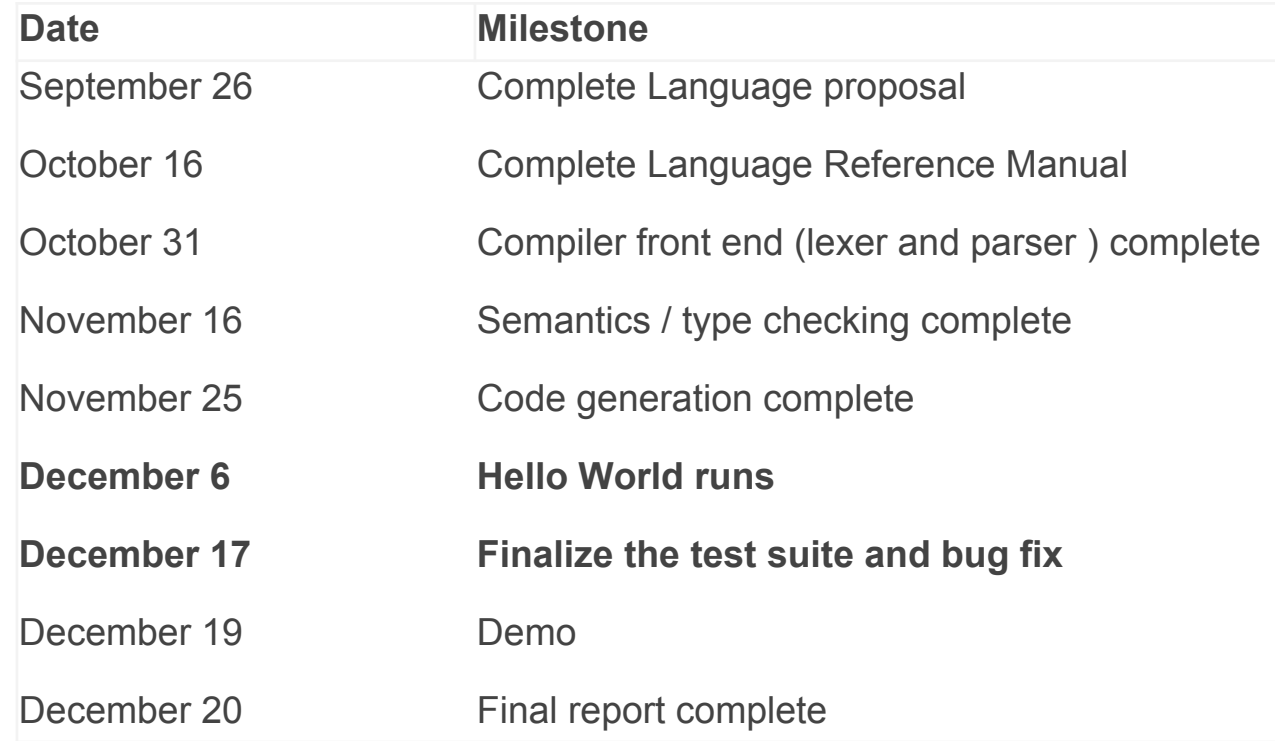

#### Architecture

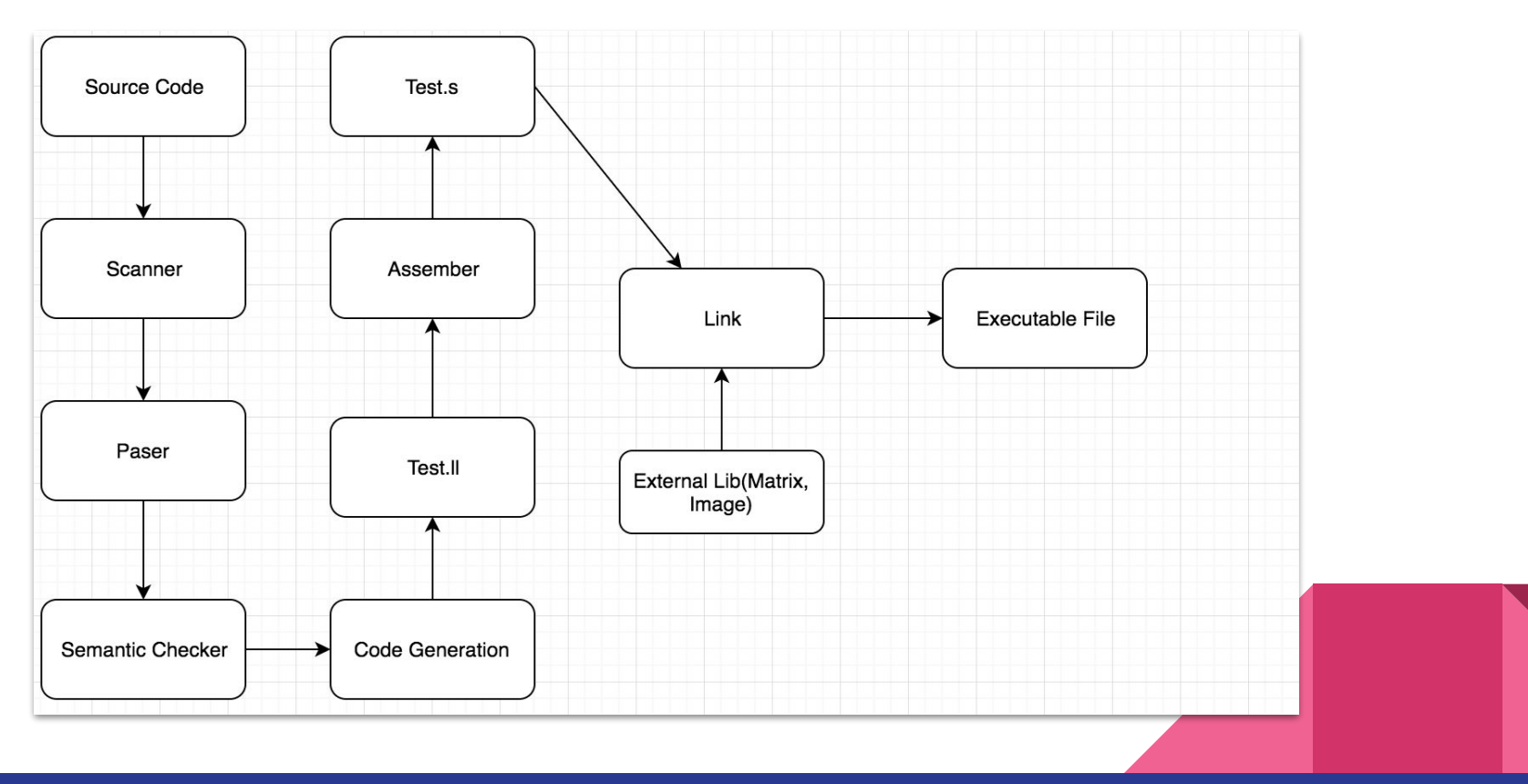

#### Features

- **Data Types** (Image, Matrix, Pixel)
- **Operators** (e.g convolution, image addition and multiplication)
- **Built-in functions** (imgread, imgwrite, imgCopy, ...)
- **Specific features** (e.g Auto Clamping, type conversion, bounding)

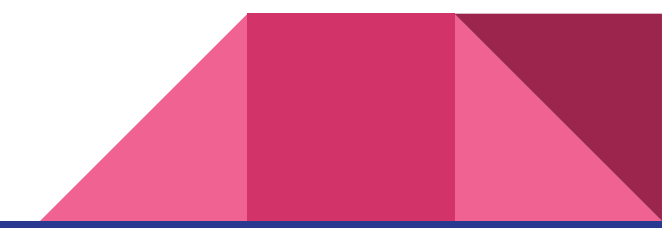

# Data Types

#### **● Image**

var = img[i][j]["g"] access green channel  $img[i][j]["r"] = val$  assign to red channel Image.width get width of image Image.height get height of image

#### **● Matrix**

mat = [0.1, 0.2**;** 0.3, 0.4**;** 0.5, 0.6];  $var = mat[i][i]$  access  $mat[i][j] = var$  assign mat.width get width of matrix mat.height get height of matrix

#### **● Pixel**

pixel = img[i][j]["a"] access Pixel (3 channels) Img[i][j]["a"] = pix; assign Pixel to img

#### **type conversion**

float

string

int

 int -> float int2float() auto cast float -> int mannual cast

#### **Operators**

Image operators: ○ img + img ○ img + int ○ img - int ○ img \* float  $\bigcup$  ● Convolution: Pixel operators:  $\bigcap$  expansion at \*\* img ○ pixel + pixel ○ pixel + int ○ pixel - int ○ pixel \* float

**Basic operators:**  $0 + - * /$ 

```
○ img ** mat
```
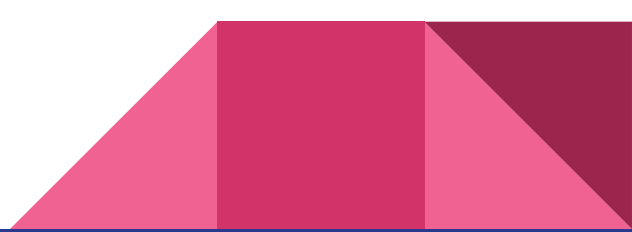

# Built-in functions

- **● img = imgCreate(height, width);**
- **● img = imgread("myPicture.png");**
- **● imgwrite(img, "picture.png");**
- **● img = imgCopy(img);**
- $img = changeGrey(img);$
- $img = rotatelmage(img);$
- $img = flipImage(img);$
- **● mat = matCreate(height, width);**
- mat = kernel("edge");
- int2float()
- float2int()
- $power(x,y);$

## SIPL Lib

- $img = \text{resize}(img, 2.0, 2.0);$  // twice original size.
- $img = slicing(img, left, up, width, height);$
- $mat = sliceMat(mat, left, up, width, height);$
- $mat = gaussian(size, sigma);$

## Examples

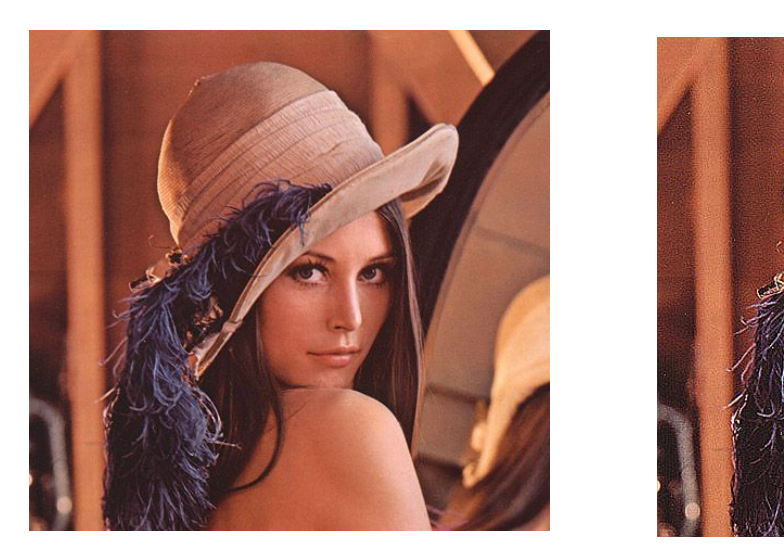

Image img; Image imgC; img = imgread("lena.png"); imgC = imgCopy(img); imgwrite(imgC, 0, "lena2.png")

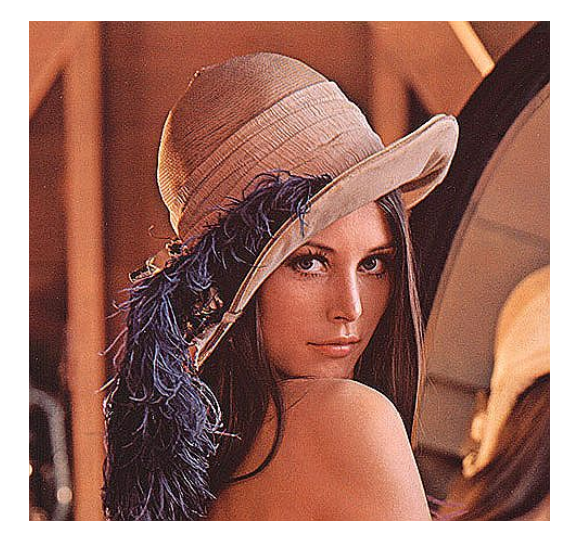

mat = kernel("sharpen");

Matrix mat;

 $img = img * * mat;$ 

Matrix mat; mat = kernel("edge");  $img = img * m$  mat;

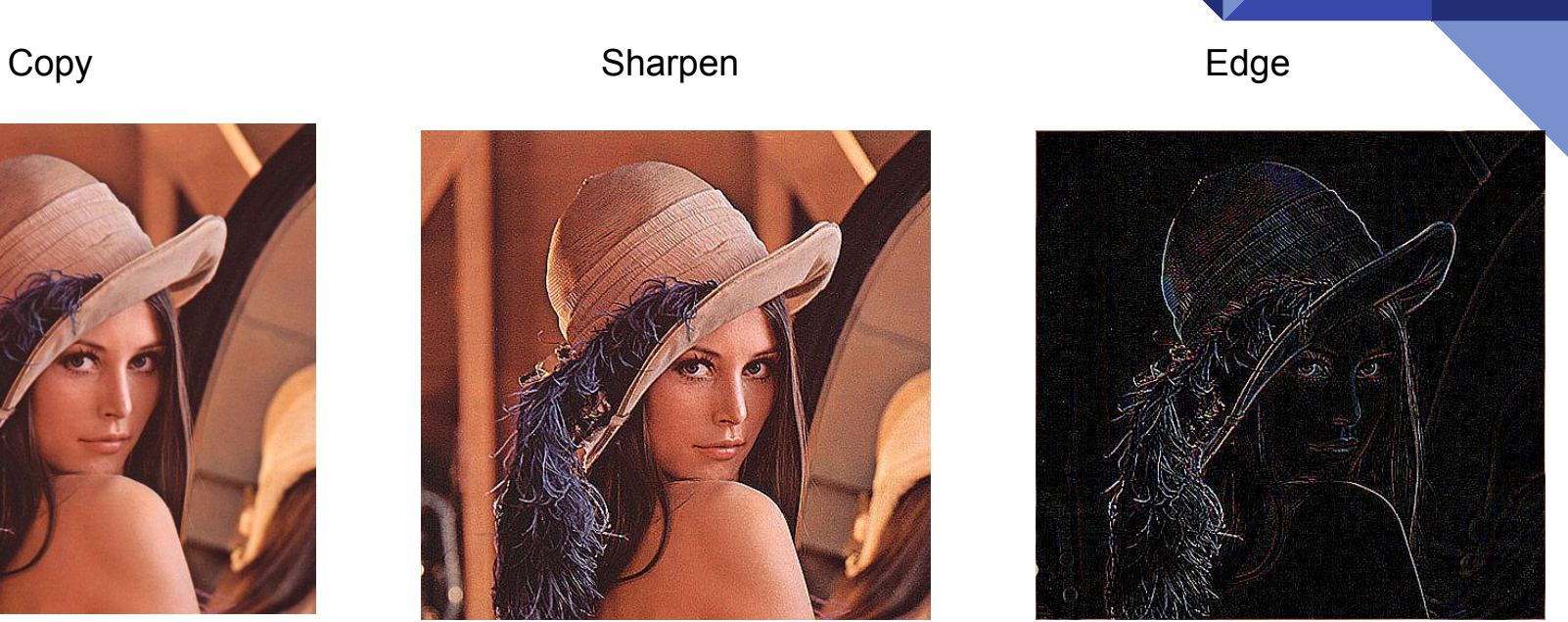

# Specific features

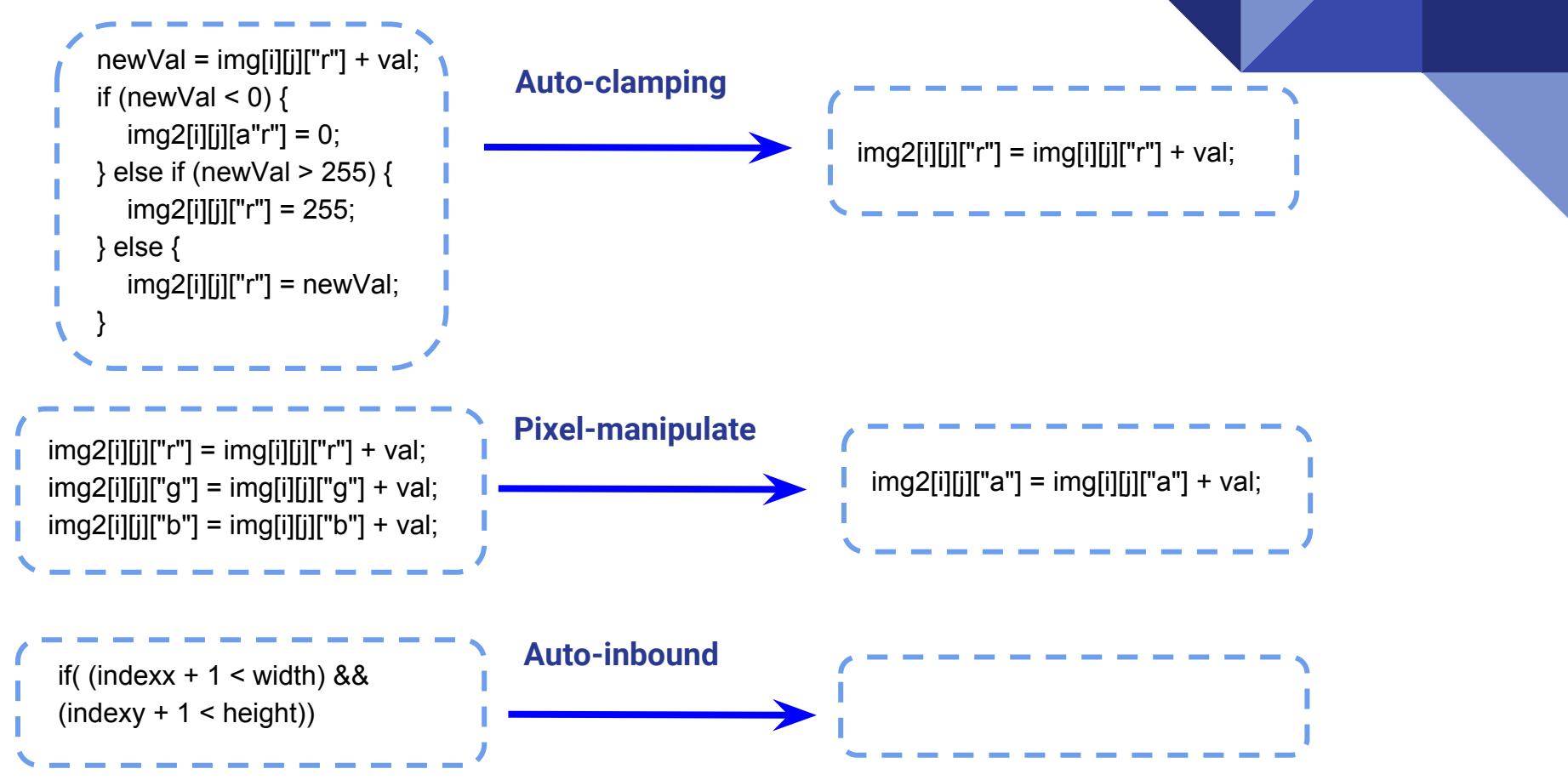

#### Example-resize

dely = bp\_row - indexy,<br>  $\boxed{\text{if( (index x + 1 < width) 8\& (index y + 1 < height))}}$ function resize\_image(img, scaleX, scaleY) %Usage: directly call resize\_img(img, scaleX, scaleY), %e.g. resize('lena.png', 1.5, 1.5) img = im2double(img);  $[height, width, ~] = size(imq);$ rows = height \* scaleY;  $cols = width * scaleX$ : output img = zeros(ceil(rows), ceil(cols), 3); for  $i = 1$ :ceil(rows) for  $j = 1$ :ceil(cols) for  $k = 1:3$ bp\_row =  $i$ /scaleY; bp  $col = j/scaleX$ ;  $indexx =$  ceil(bp\_col);  $indexy =$ ceil(bp\_row);  $delx = bp$  col - indexx;  $delv = bp$  row - indexy;  $\frac{1}{2}$  tmp = img(indexy,indexx,k) \* (1.0 - delx) \* (1.0 - dely);  $tmp = tmp + img(indexy + 1,indexx,k) * delx * ( 1.0 - dely);$  $tmp = tmp + img(indexy + 1,indexx + 1,k) * delv * delx$ :  $tmp = tmp + imq/indexv/indexx + 1, k$  \* (1.0 - delx) \* dely;  $if(tmp > 1)$  $tmp = 1$ ; end output  $\text{imq}(i,j,k) = \text{tmp};$  else output  $img(i,j,k) = 0$ ; end end end end imwrite(output\_img, 'test\_output.png'); **without auto bounding without clamping Matlab**

#### **SIPL**

}

inig.neight  $\frac{1}{s}$  scale r,<br>igCreate(float2int(rows), float2int(cols));<br> $\frac{1}{s}$  **auto type** Image resize (Image img, float scaleX, float scaleY){ float cols; float rows; float bp\_row; float bp\_col; int i; int j; float delx;float dely; Pixel tmp;int tmp2;int indexy;int indexx;Image res;  $\cosh = \lim_{x \to \infty} \frac{1}{x} \cdot \text{scaleX}$ ; rows = img.height \* scaleY; **get image's attribute** res = imgCreate(float2int(rows), float2int(cols));  $for (i = 0; i < rows; i = i + 1)$ for( $j = 0$ ;  $j <$  cols;  $j = j + 1$ ){ bp\_row =  $i / scaleY$ ;  $bp_{col} = j / scaleX;$  indexx = float2int(bp\_col); indexy = float2int(bp\_row); delx = bp\_col - indexx; **auto type conversion pixel manipulation**

 dely = bp\_row - indexy; tmp =  $\frac{1}{2}$  img[indexy][indexx]["a"]  $\frac{1}{2}$  (1.0 - delx) \* (1.0 - dely);  $tmp = tmp + img/indexy + 1][indexx]["a"] * delx * (1.0 - dely);$  $tmp = tmp + img/indexy + 1][indexx + 1]["a"] * dely * delx;$  $tmp = tmp + img/indexy][indexx + 1["a"] * (1.0 - delx) * dely;$  $res[i][i]["a"] = tmp;$ return res;

# Test Plan

#### ● **Syntax Verification :**

the parser accepts all valid strings and rejects all invalid ones defined in LRM

#### **Semantic Verification:**

the verifier accepts all valid parse trees and rejects all invalid ones

#### **● Image Processing Verification :**

generate both simple and complicated programs that test all the functions of the language such as read and write image, image manipulations.

# Test Samples

test-matrix-access.out test-matrix-access.sp test-matrix-assign.out test-matrix-assign.sp test-matrix-assign0.out test-matrix-assign0.sp test-matrix-gen.sp test-matrix-matCreate.out test-matrix-matCreate.sp test-matrix-slice.sp test-ops1.out test-ops1.sp test-ops2.out test-ops2.sp

- test-img-access1.out test-img-access1.sp test-img-assign1.sp test-img-changeGrey.sp test-img-elementAdd.sp test-img-elementMult.sp test-img-elementMult2.sp test-img-elementSub.sp test-img-flip.sp test-img-imgAdd.sp test-img-imgCopy.sp test-img-imgCreate.sp test-img-rotateImage.sp test-img-slice.sp test-imgread.sp test-int2float.out  $\Box$ test-int2float.sp
- fail-img-access2.err fail-img-access2.sp fail-img-access3.err fail-img-access3.sp fail-img-assign1.err fail-img-assign1.sp fail-img-assign2.err fail-img-assign2.sp fail-img-assign3.err fail-img-assign3.sp fail-img-assign4.err fail-img-assign4.sp fail-matrix-access1.err fail-matrix-access1.sp fail-matrix-access2.err fail-matrix-access2.sp

# Test Samples

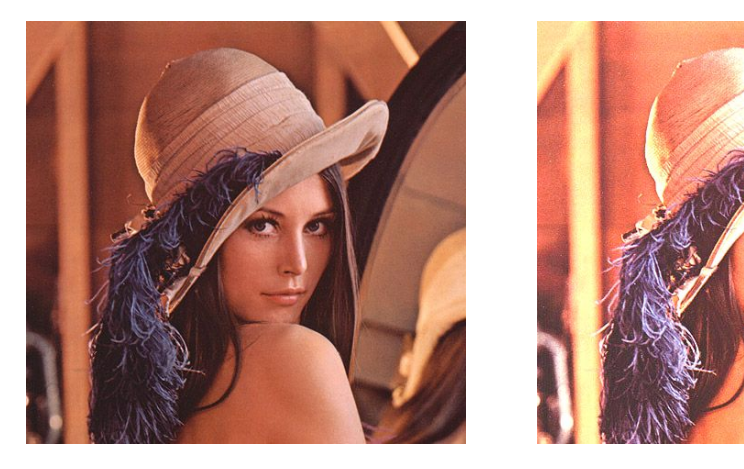

input image lena.png

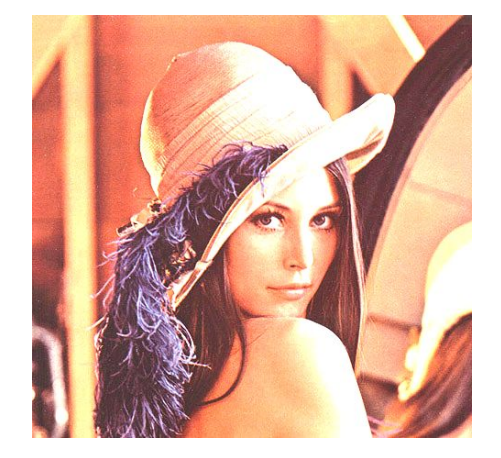

Image img; img = imgread("lena.png");  $img = img + img;$ imgwrite(img, 0, "lena-imgAdd.png");

#### Image Add **Element multiplication**

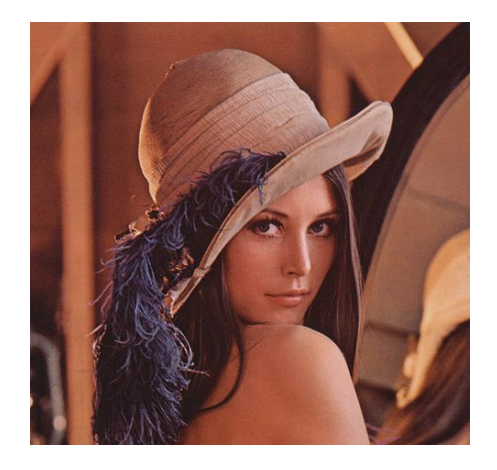

Image img; img = imgread("lena.png");  $img = img * 0.5;$ imgwrite(img, 0, "lena-elementMult.png");

# Test Samples

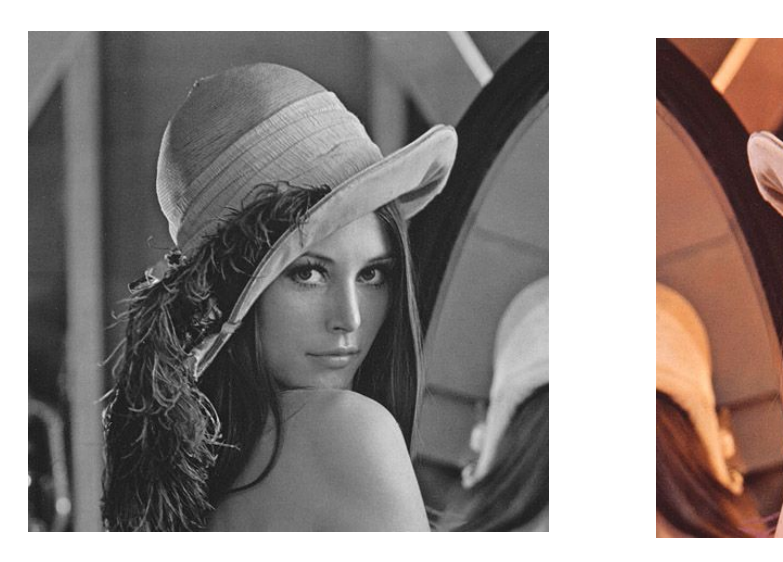

Image img; img = changeGrey(img);

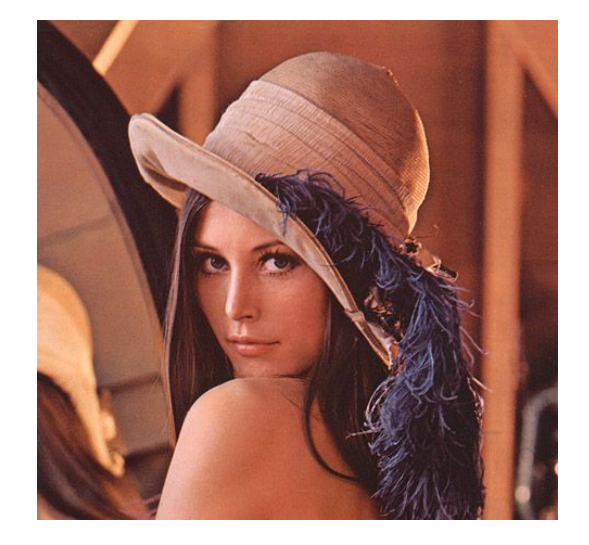

img = flipImage(img);

**SISS** Grey **Grey Rotate** Flip **Filip** Rotate

img = rotateImage(img);

## Test Automation

- 80 unit test
- testall.sh script to do test automation
	- Compile, run, and check the output of each expected-to-work test
	- Compile and check the error of each expected-to-fail test

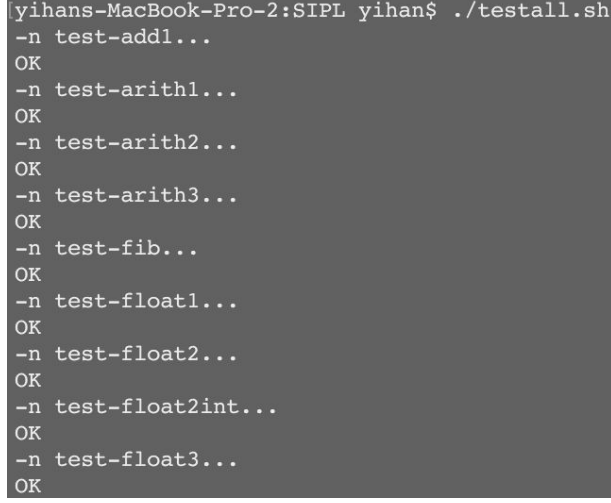

#### Lessons Learned

- Yuedong: I learned how to write a simple compiler
- Ci: How to work in a team.
- Simon: I learned how to work in team and trust my teammates.
- Yihan: I learned valuable skills in organizing a group project: conciseness can make both project management process and code elegant.
- Shanshan: Keep asking questions if you don't understand. Having a good team communication is very important, and Ci is very cute

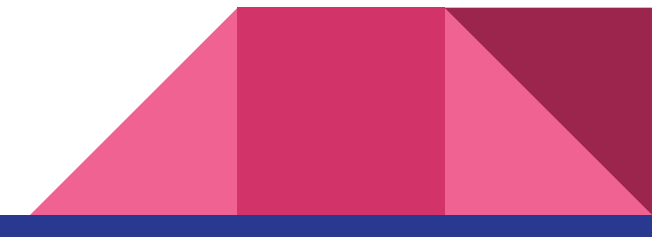

# Demo Time!

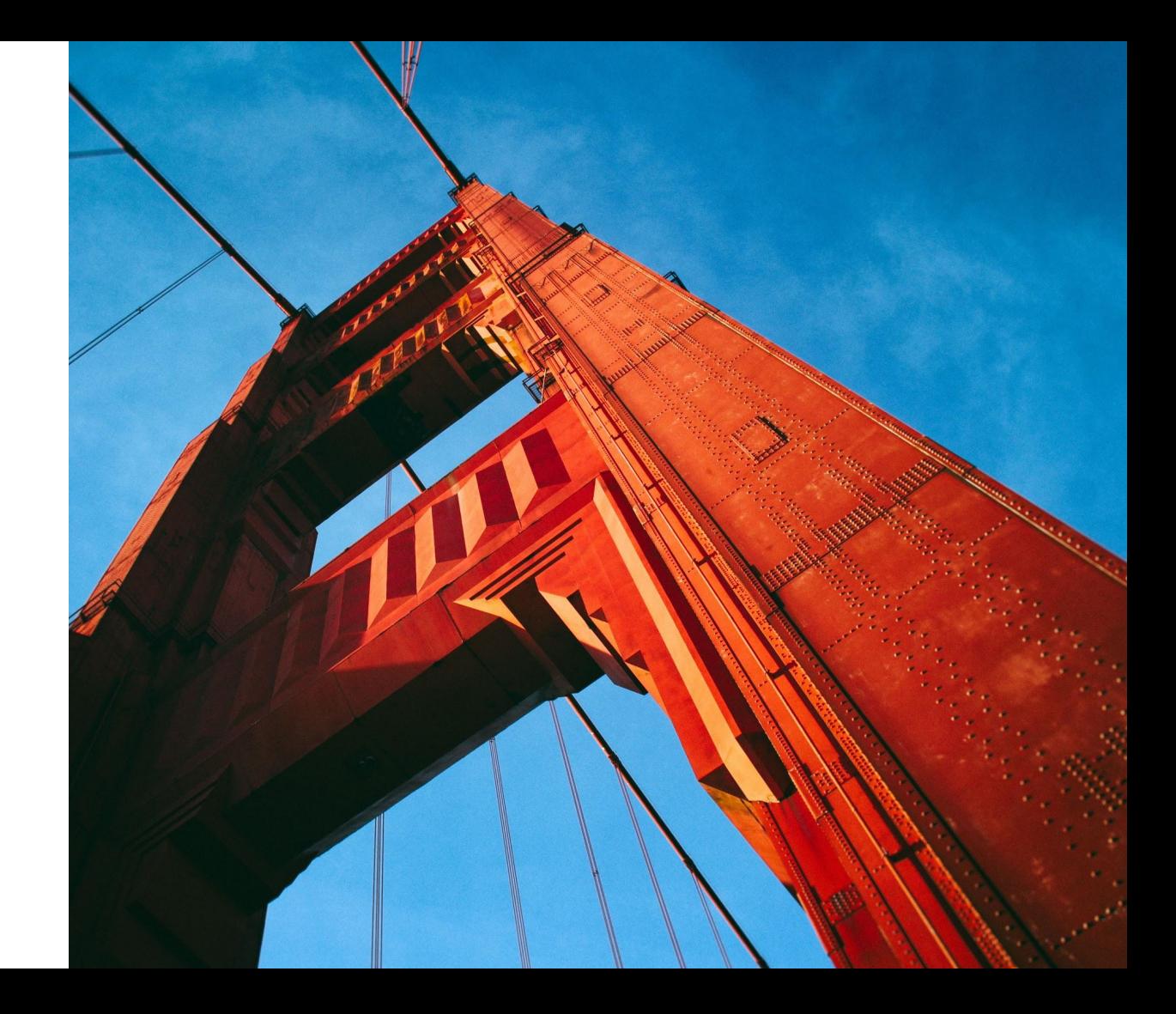